# **PUISSANCES ET ÉCRITURE SCIENTIFIQUE**

#### *OBJECTIFS :*

- ➢ Utiliser les puissances
- ➢ Connaître et utiliser l'écriture scientifique d'un nombre
- ➢ Résoudre des problèmes

### **I/ PUISSANCES D'UN NOMBRE QUELCONQUE**

*D* $E$ **FINITION** : a est un nombre relatif et n un nombre entier avec n  $\geq 2$ Le produit de n facteurs tous égaux à a se note a<sup>n</sup> et se dit « a exposant n ». On note : *a*  $a^n = a \times a \times \times a$ 

 *CAS PARTICULIERS :* a désigne un nombre relatif : *a* <sup>1</sup>=*a* et *a* <sup>0</sup>=1

#### *EXEMPLES :*

**1/** Simplifie l'écriture : 10×10×10×10×10=........ et 8×8×8×8×8×8×8=.......

**2/** Calcule : 2 <sup>3</sup>=................................. −4 <sup>2</sup>=........... 17<sup>0</sup>=...........  $(-4)^2$ = <sup>2</sup>=........... (−1) <sup>7</sup>=.................................

 *DÉFINITION :* a est un nombre relatif et n un nombre entier avec n ≥ 2

Le nombre a -n est …………………………………………………… du nombre a<sup>n</sup> .

$$
\text{Autrement dit}: \ a^{-n} = \frac{1}{a^n} = \frac{1}{a \times a \times ... \times a} \text{ et } a^{-1} = \frac{1}{a}
$$

#### *EXEMPLES :*

1/ Simplifie l'écriture : 
$$
\frac{1}{10 \times 10 \times 10} =
$$
........ et  $\frac{1}{6 \times 6 \times 6 \times 6 \times 6} =$ ...........

2

 $\overline{3}$ 

=.................

**Vidéo n°1**

**2/ Écris** en fraction : 29<sup>−</sup><sup>1</sup>=................ 6 <sup>−</sup><sup>2</sup>=........... (

➢ Je connais et j'utilise les puissances

➢ **OBLIGATOIRE :** exercices n°3 p 31 et n°21 p 33

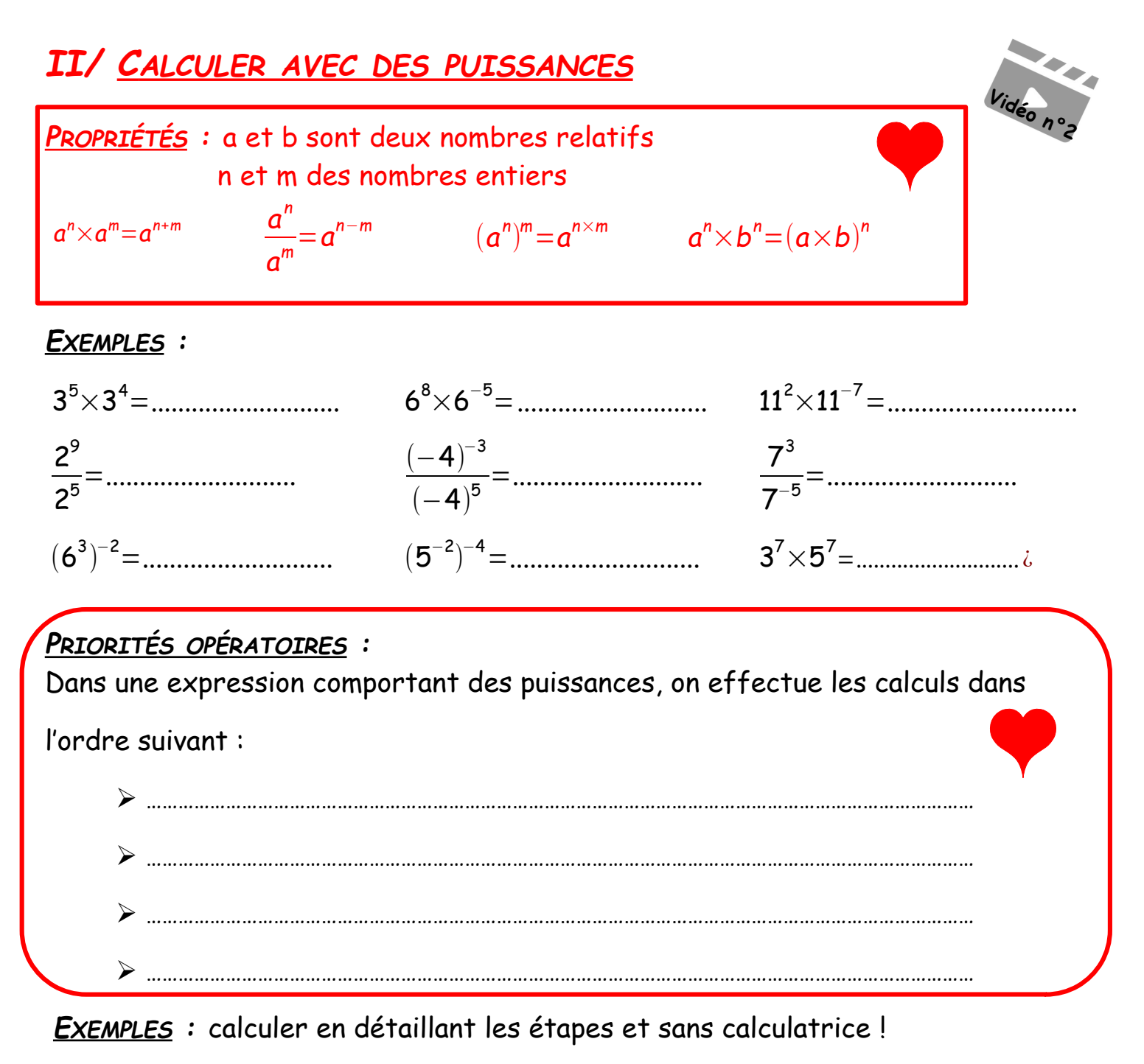

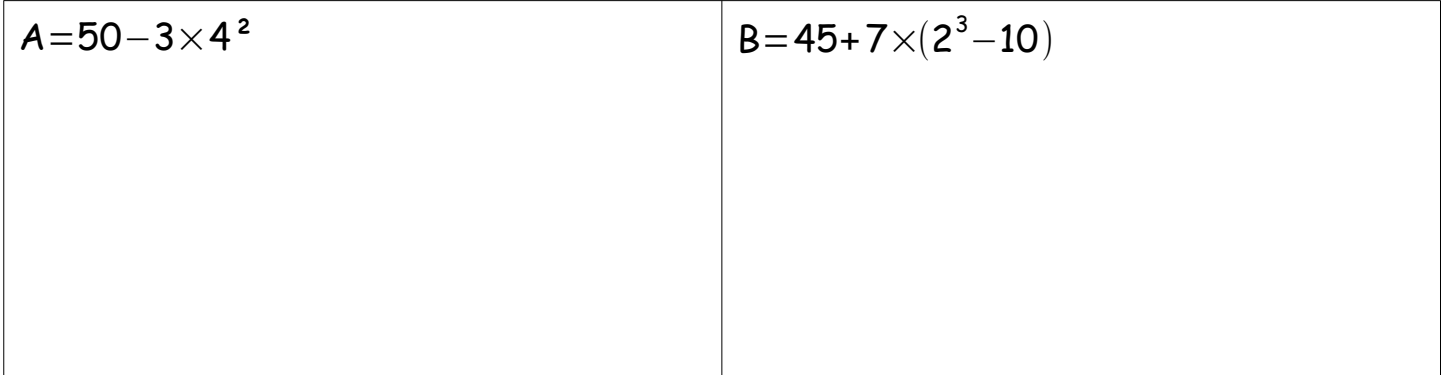

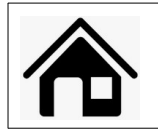

➢ Je sais calculer avec des puissances ➢ **OBLIGATOIRE :** exercices n°5 p 31 et n°26 p 33

## **III/ ECRITURE SCIENTIFIQUE**

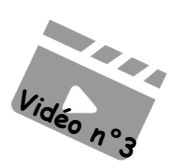

L'écriture scientifique est une manière différente d'écrire les nombres, adaptée aux ordinateurs, aux calculatrices et permettant de comparer instantanément de très grands nombres ou de très petits nombres.

Si nous utilisons la calculatrice pour effectuer :  $3600000 \times 2000000$ , nous remarquons que le résultat dépasse la capacité d'affichage de la calculatrice et celle-ci affiche une valeur du résultat en notation scientifique :  $7.2 \times 10^{12}$ 

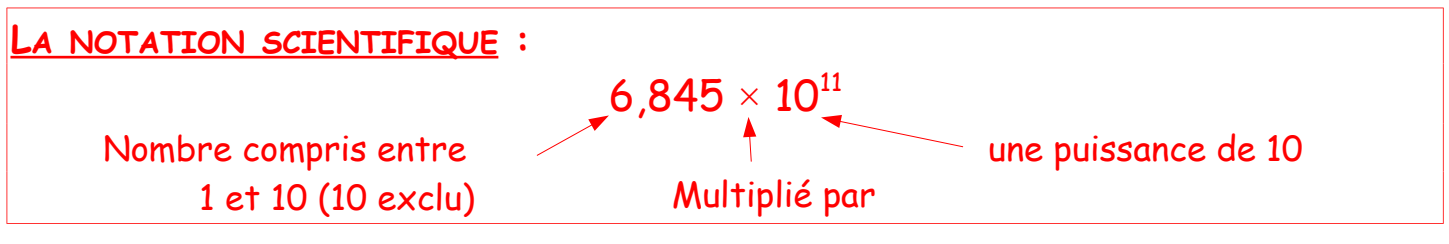

 *EXEMPLE S :* Donner l'écriture scientifique puis un ordre de grandeur

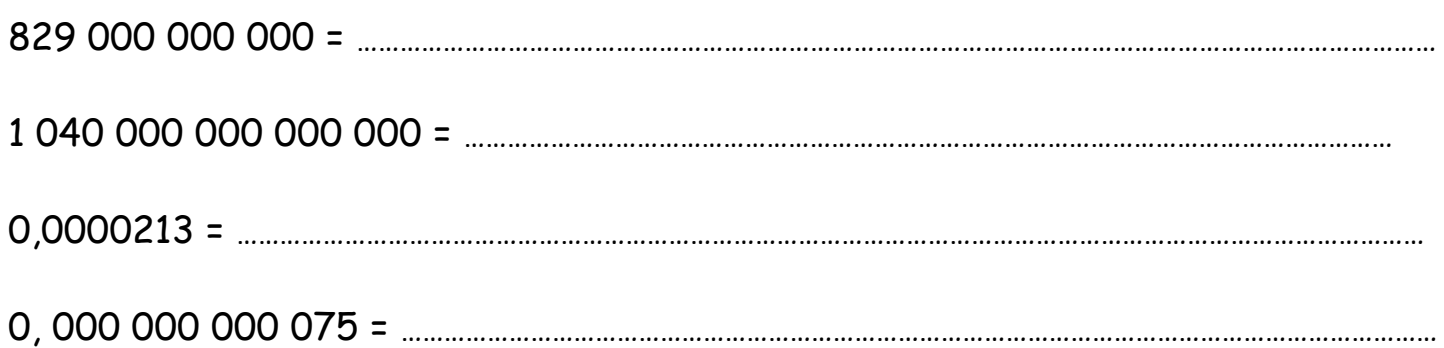

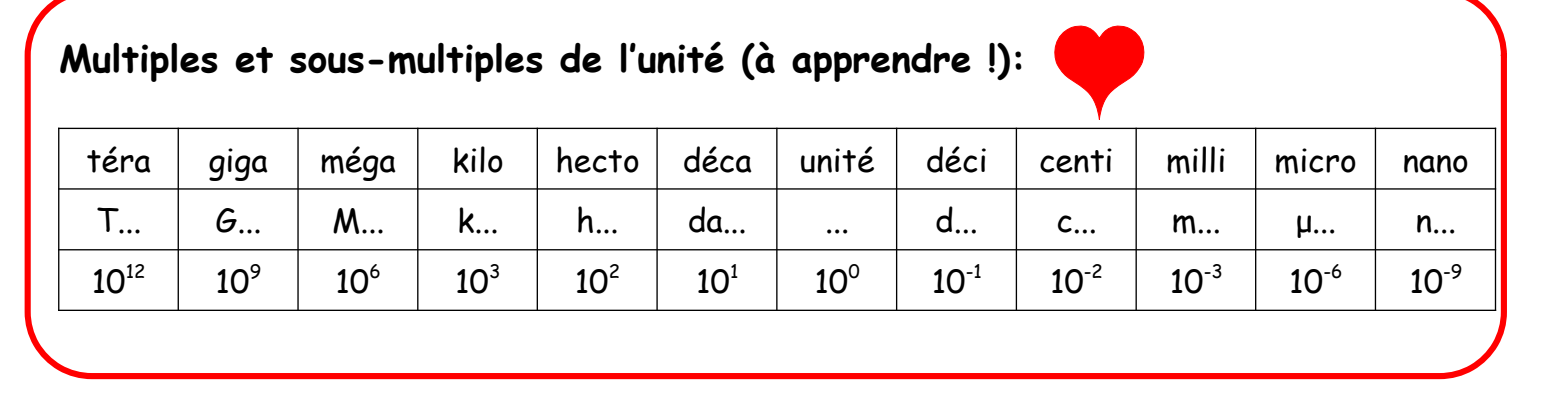

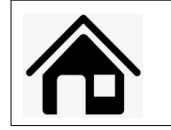

- ➢ Je connais et j'utilise l'écriture scientifique
- ➢ **OBLIGATOIRE :** exercice n°14 p 31

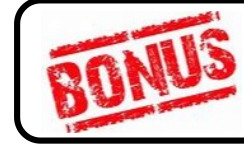

**Devoir maison FACULTATIF :**  N°43 p 35 et n°67 p 37